## <span id="page-0-0"></span>**Volume 1: Light and Color, Student Materials Table of Contents**

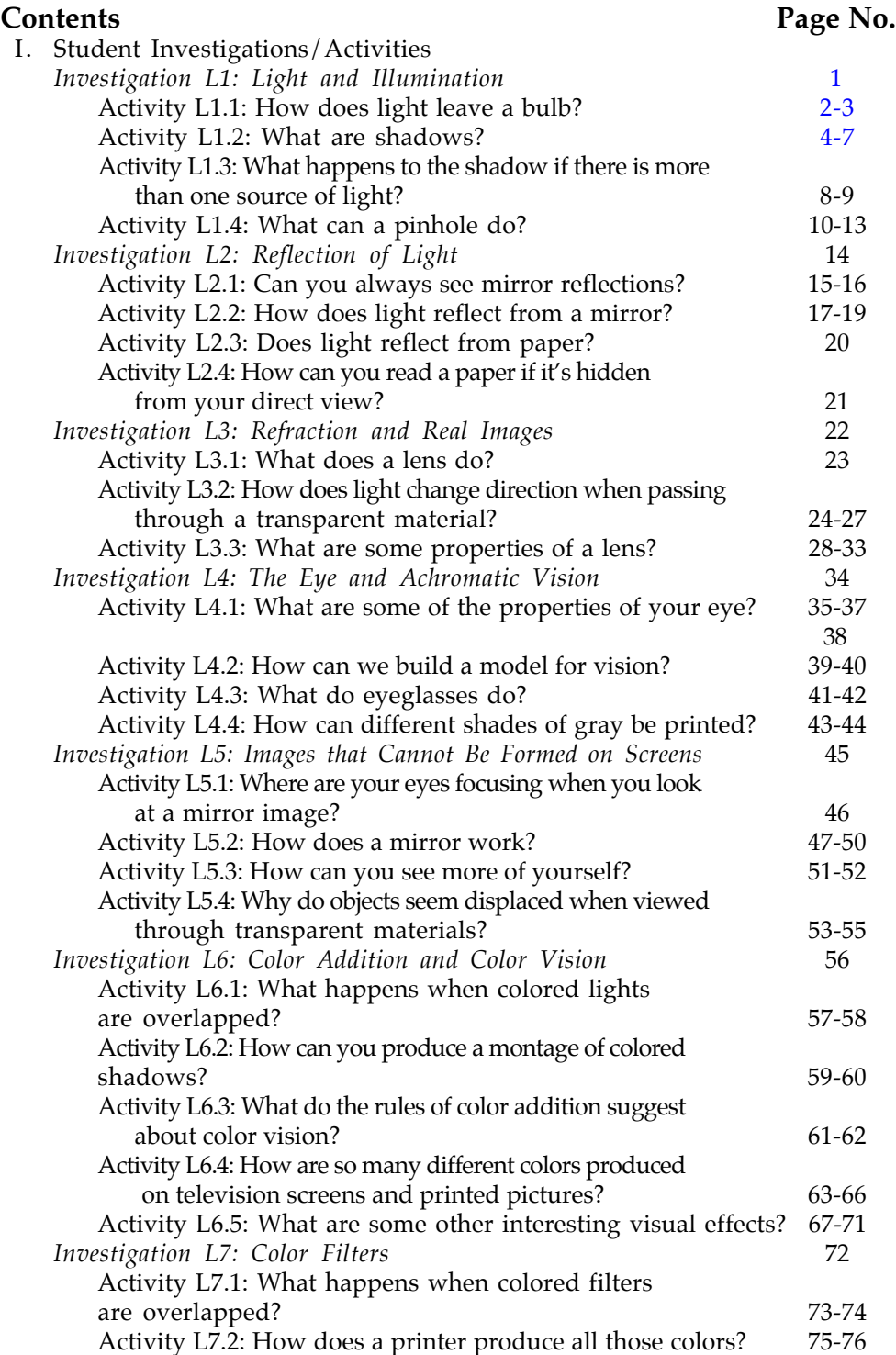

<span id="page-1-0"></span>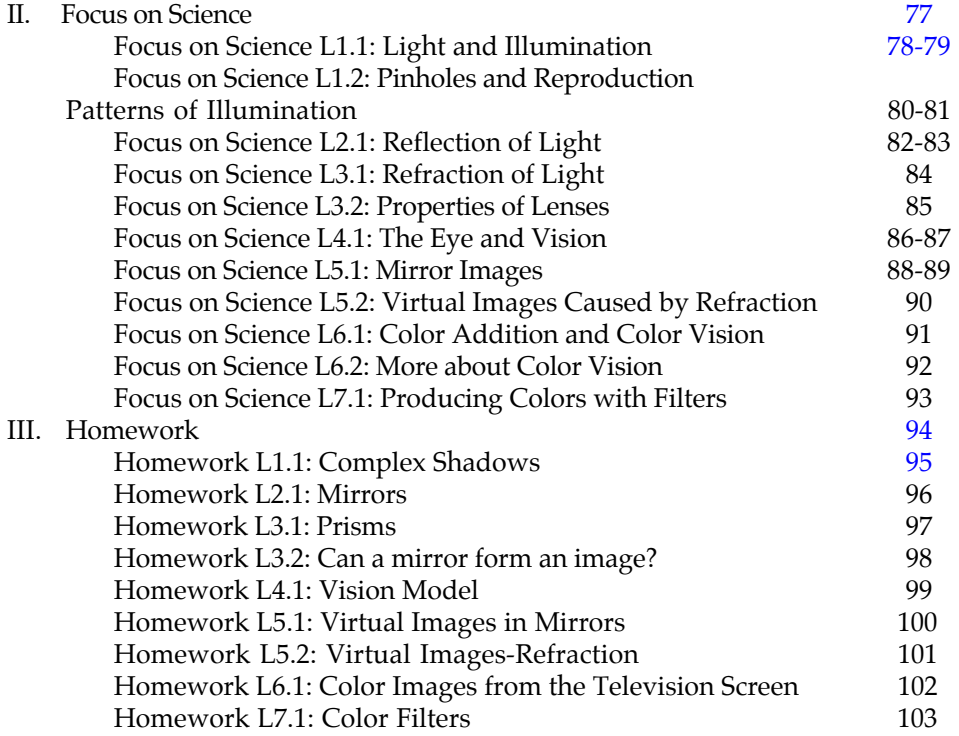